Акционерное общество «Приборы, Сервис, Торговля» (АО «ПриСТ»)

СОГЛАСОВАНО **Главный АО «ПриСТ»** n  $\overline{R}$ <sup>O</sup> А.Н. Новиков до«10» апреля 2023 г. 3  $\overline{0}$  $MOC$ 

«ГСИ. Источники питания постоянного тока АКИП-1159. Методика поверки»

МП-ПР-09-2023

Москва 2023

#### 1. ОБШИЕ ПОЛОЖЕНИЯ

**Настоящая методика распространяется на источники питания постоянного тока программируемые серии АКИП-1159 (далее по тексту - источники) и устанавливает методы и средства их поверки.**

**При проведении поверки должна быть обеспечена прослеживаемость поверяемых источников к государственным первичным эталонам единиц величин:**

**- к ГЭТ 13-01. «ГПЭ единицы электрического напряжения» в соответствии с Государственной поверочной схемой для средств измерений постоянного электрического напряжения и электродвижущей силы, утвержденной Приказом Федерального агентства по техническому регулированию и метрологии от 30 декабря 2019 г. № 3457;**

**- к ГЭТ 4-91. «ГПЭ единицы силы постоянного электрического тока» в соответствии с Государственной поверочной схемой для средств измерений силы постоянного электрического** тока в диапазоне от 1·10<sup>-16</sup> до 100 А, утвержденной Приказом Федерального агентства по **техническому регулированию и метрологии от 1 октября 2018 г. № 2091.**

**Для обеспечения реализации методики поверки при определении метрологических характеристик по п. п. 8.1 - 8.8 применяется метод прямых измерений.**

#### 2. ПЕРЕЧЕНЬ ОПЕРАЦИЙ ПОВЕРКИ СРЕДСТВА ИЗМЕРЕНИЙ

**При проведении первичной и периодической поверок источников должны быть выполнены операции, указанные в таблице 1.**

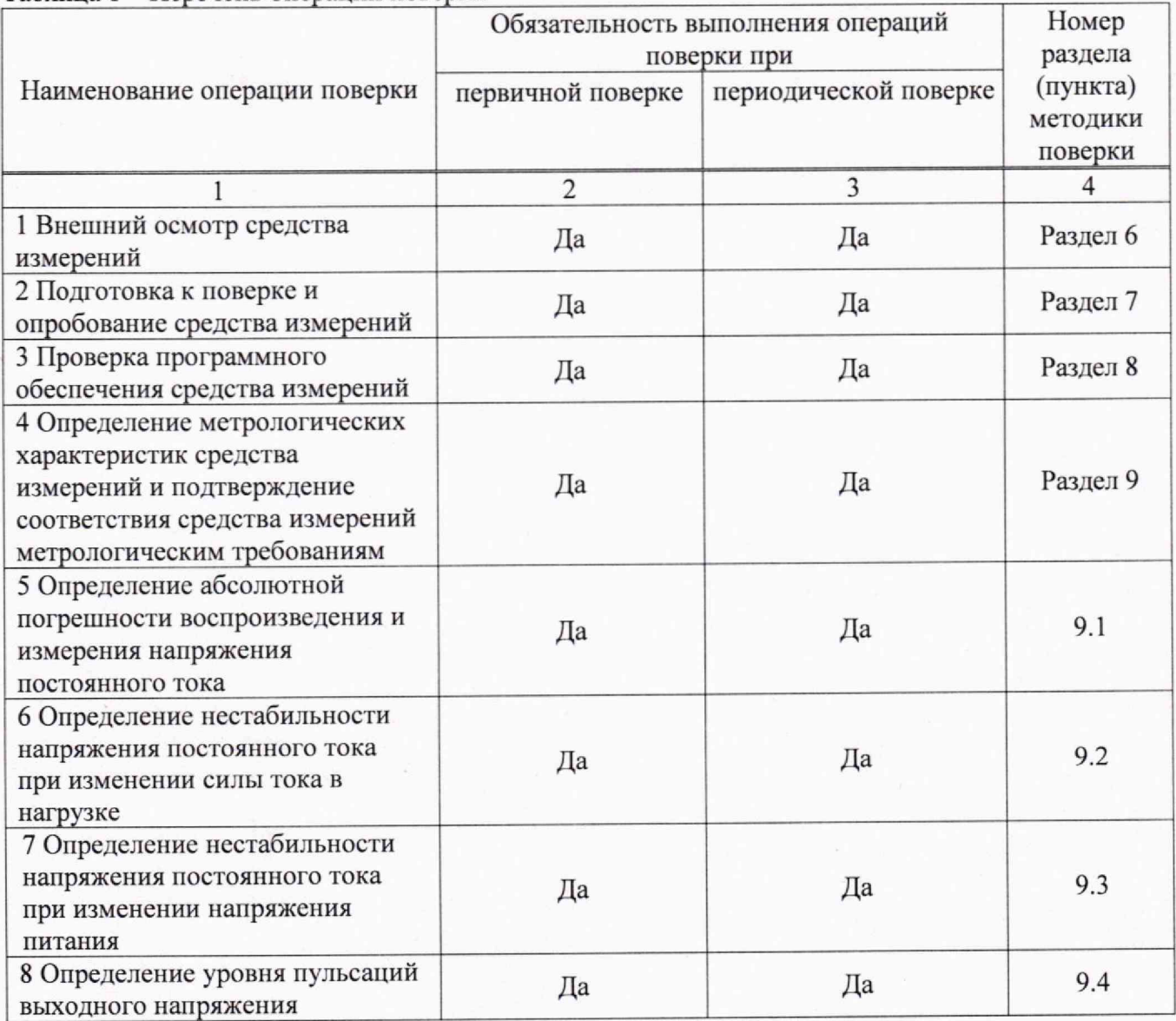

**Таблица 1 - Перечень операций поверки\_\_\_\_\_\_\_\_\_\_\_\_\_\_\_\_\_\_\_\_\_\_\_\_\_\_\_\_\_\_\_\_\_\_\_\_\_\_\_\_\_\_\_\_ \_\_\_\_\_\_\_\_\_\_\_\_\_\_**

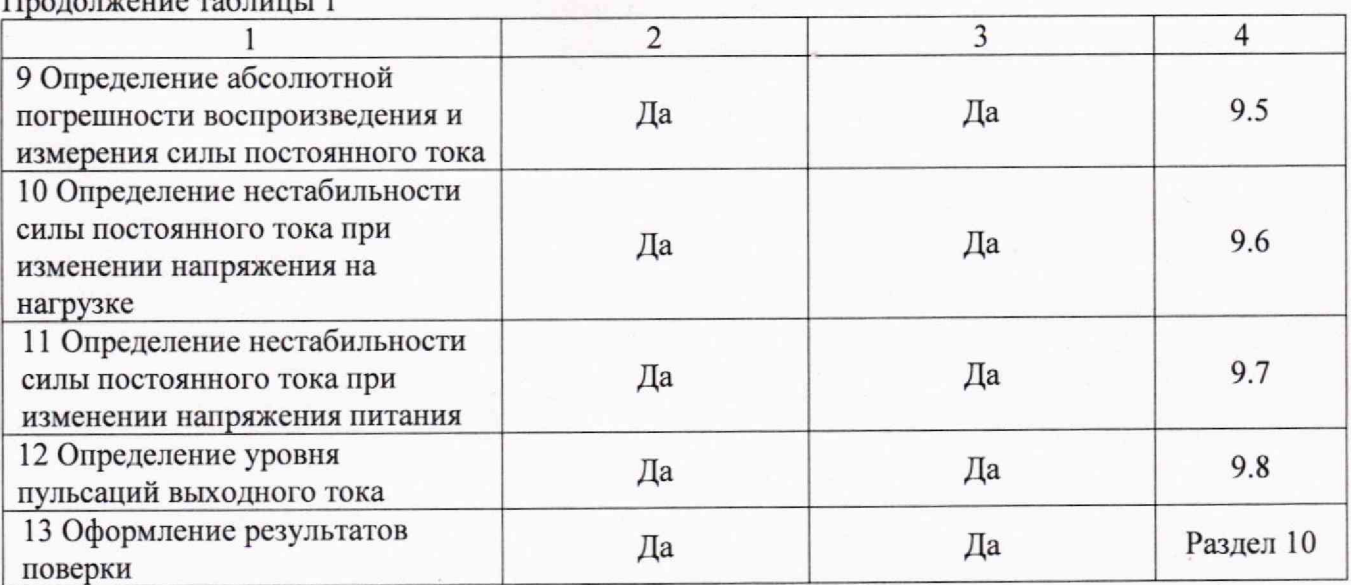

# 3. ТРЕБОВАНИЯ К УСЛОВИЯМ ПРОВЕДЕНИЯ ПОВЕРКИ

При проведении поверки должны соблюдаться следующие условия:

- **температура окружающего воздуха от плюс** 1**5** °С **до плюс 25** °С;
- **относительная влажность от 20 % до 80 %;**
- **атмосферное давление от 84 до 106 кПа;**
- **напряжение питающей сети от 200 до 240 В;**
- **частота питающей сети от 47 до 63 Гц**

# 4. МЕТРОЛОГИЧЕСКИЕ И ТЕХНИЧЕСКИЕ ТРЕБОВАНИЯ К СРЕДСТВАМ ПОВЕРКИ

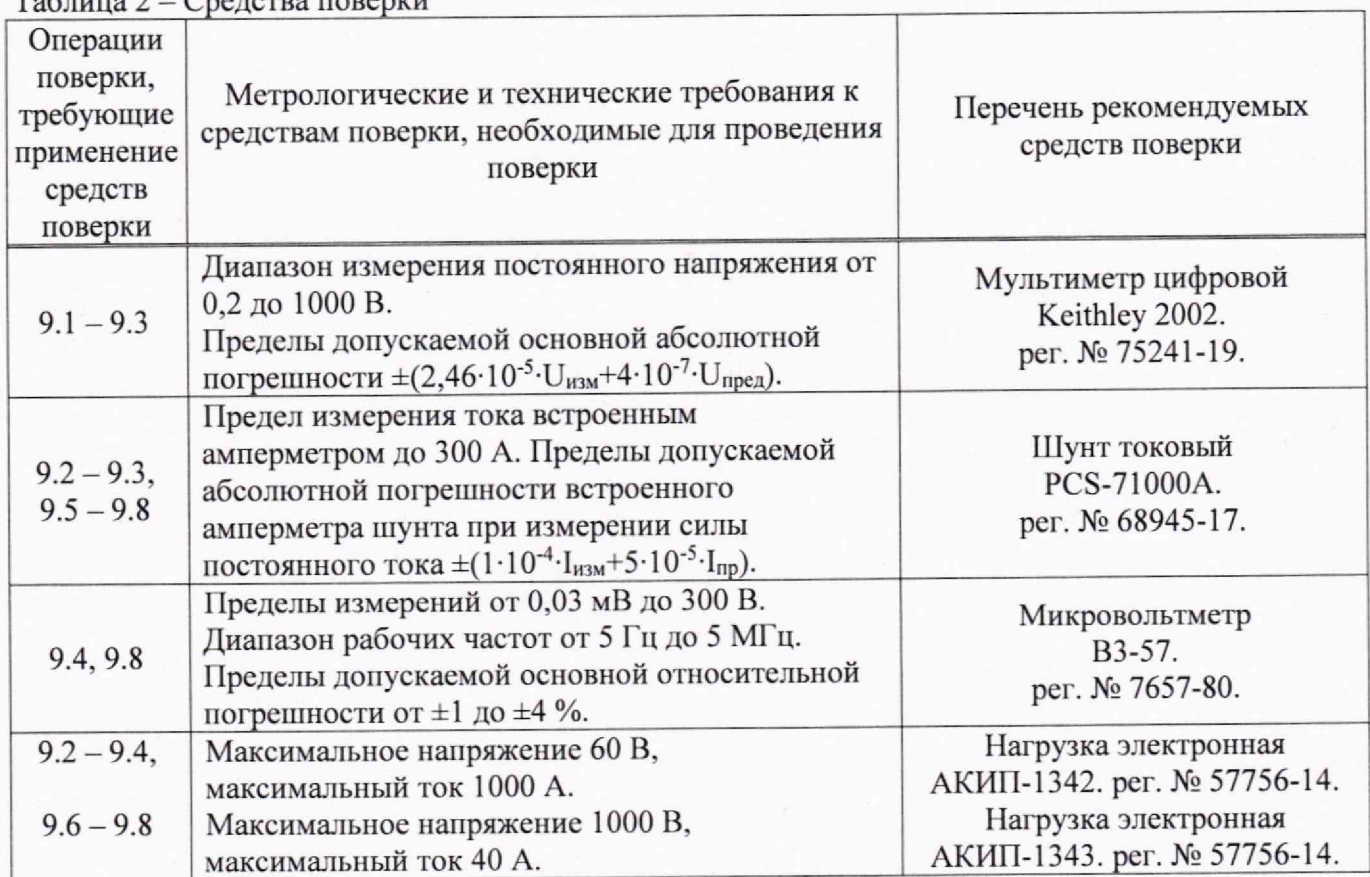

**Таблица 2 - Средства поверки**

**Продолжение таблицы 1**

**Продолжение таблицы 2**

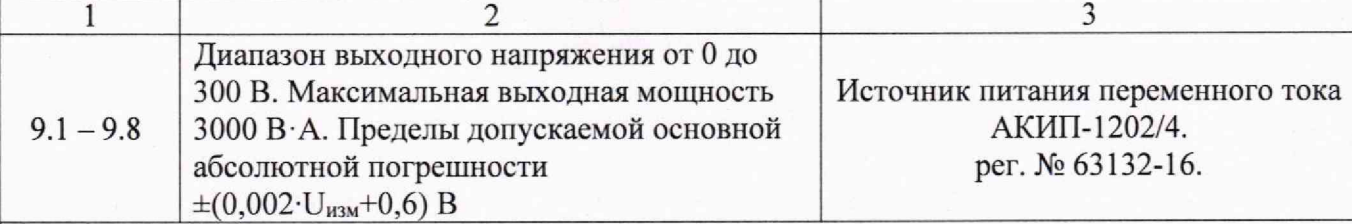

**Примечание:**

**и Изм - измеренное значение напряжения постоянного тока;**

**Unp - верхний предел измеряемого напряжения;**

 $I_{H3M}$  - измеренное значение силы постоянного тока;

**1пр - верхний предел измеряемой силы тока.**

**Допускается использовать при поверке другие средства измерений утвержденного типа,** поверенные и обеспечивающие соотношение погрешностей измерений не более 1/3.

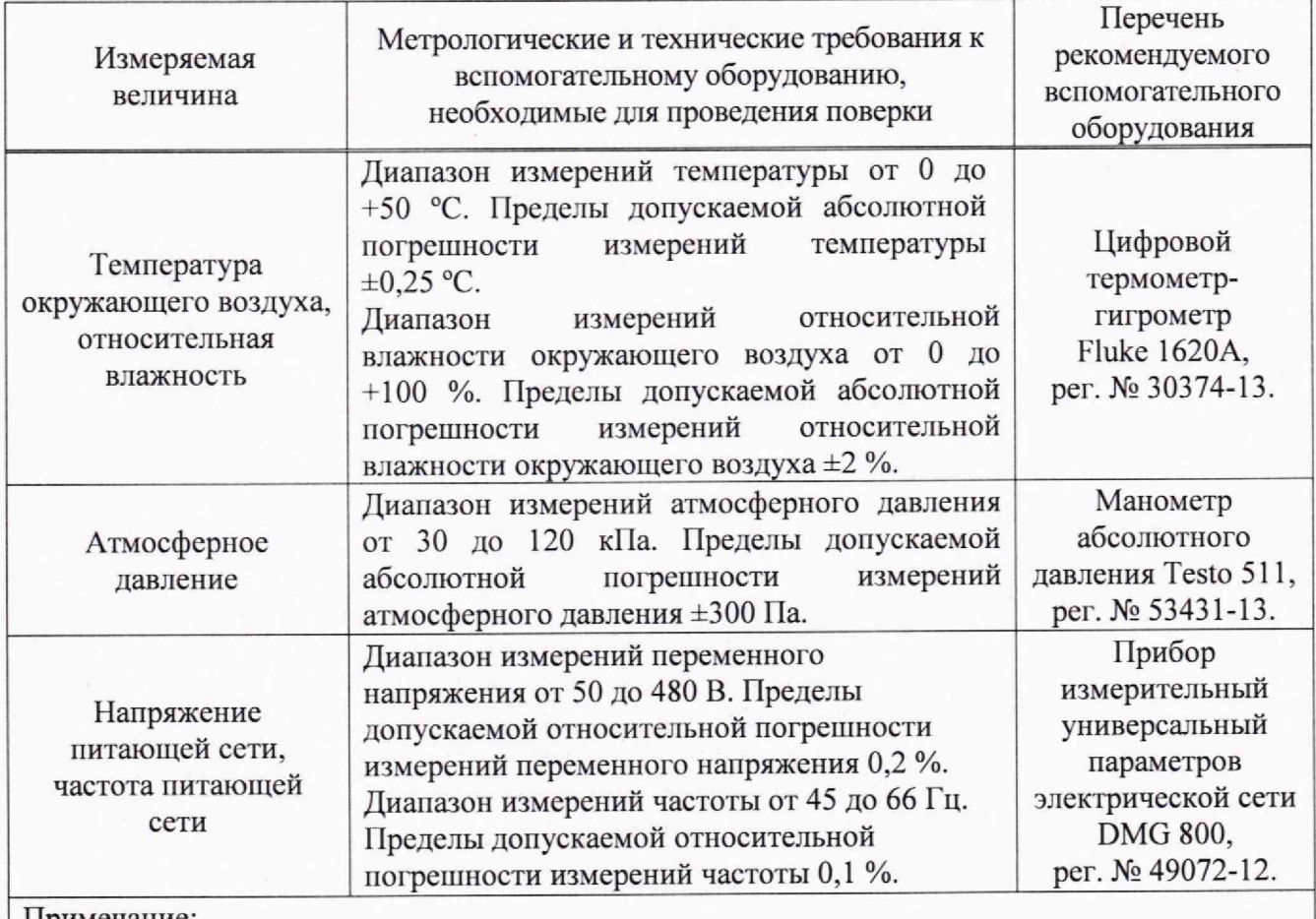

**Таблица 3 — Вспомогательное оборудование**

**Примечание:**

**Допускается использовать другие средства измерений утвержденного типа, поверенные и имеющие метрологические характеристики, аналогичные указанным в данной таблице.**

# 5. ТРЕБОВАНИЯ (УСЛОВИЯ) ПО ОБЕСПЕЧЕНИЮ БЕЗОПАСНОСТИ ПРОВЕДЕНИЯ **ПОВЕРКИ**

5.1 **При проведении поверки должны быть соблюдены требования** 1 **ОСТ** 12.27.0-75, **ГОСТ** 12.3.019-80, **ГОСТ** 12.27.7-75, **требованиями правил по охране труда при эксплуатации электроустановок, утвержденных приказом Министерства труда и социальной защиты Российской Федерации от** 24 **июля** 2013 **г №** 328Н.

5.2 **Средства поверки, вспомогательные средства поверки и оборудование должны соответствовать требованиям безопасности, изложенным в руководствах по их эксплуатации.**

**5.3 Поверитель должен пройти инструктаж по технике безопасности и иметь действующее удостоверение на право работы в электроустановках с напряжением до 1000 В с квалификационной группой по электробезопасности не ниже III.**

### **6. ВНЕШНИЙ ОСМОТР СРЕДСТВА ИЗМЕРЕНИЙ**

**Перед поверкой должен быть проведен внепший осмотр, при котором должно быть установлено соответствие поверяемого средства измерений следующим требованиям:**

**- не должно бьггь механических повреждений корпуса. Все надписи должны быть четкими и ясными;**

**- все разъемы, клеммы и измерительные провода не должны иметь повреждений и должны бьпъ чистыми.**

**При наличии дефектов поверяемый источник бракуется и подлежит ремонту.**

#### 7. ПОДГОТОВКА К ПОВЕРКЕ И ОПРОБОВАНИЕ СРЕДСТВА ИЗМЕРЕНИЙ

**7.1 Перед проведением поверки должны быть выполнены следующие подготовительные работы:**

**- средства поверки и поверяемый прибор должны быть подготовлены к работе согласно их руководствам по эксплуатации.**

**- контроль условий по обеспечению безопасности проведения поверки (раздел 5) должен быть выполнен перед началом поверки.**

**- контроль условий проведения поверки (раздел 3) должен быть выполнен перед началом поверки.**

**7.2 Опробование источников проводят путем проверки их на работоспособность жидкокристаллического дисплея, регуляторов и функциональных клавиш. Режимы, отображаемые на дисплее, при переключении режимов измерений и нажатии соответствующих клавиш, должны соответствовать требованиям руководства по эксплуатации.**

**При отрицательном результате опробования источник бракуется и направляется в ремонт.**

# 8. ПРОВЕРКА ПРОГРАММНОГО ОБЕСПЕЧЕНИЯ СРЕДСТВА ИЗМЕРЕНИЙ

**Проверку идентификационных данных программного обеспечения источников питания проводить путем вывода на дисплей прибора информации о версии программного обеспечения. Вывод системной информации осуществляется по процедуре, описанной в руководстве по эксплуатации на прибор.**

**Результат проверки считать положительным, если номер версии программного обеспечения соответствует данным, приведенным в таблице 4.**

**Таблица 4 - Идентификационные данные ПО**

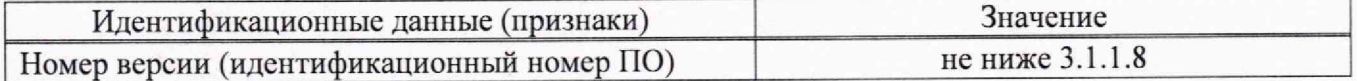

## 9. ОПРЕДЕЛЕНИЕ МЕТРОЛОГИЧЕСКИХ ХАРАКТЕРИСТИК СРЕДСТВА ИЗМЕРЕНИЙ И ПОДТВЕРЖДЕНИЕ СООТВЕТСТВИЯ СРЕДСТВА ИЗМЕРЕНИЙ МЕТРОЛОГИЧЕСКИМ ТРЕБОВАНИЯМ

**Периодическая поверка источника питания, в случае его использования для измерений меньшего числа величин или на меньшем числе поддиапазонов измерений, по отношению к указанным в разделе «Метрологические и технические характеристики» Описания типа, допускается на основании письменного заявления владельца прибора, оформленного в произвольной форме. Соответствующая запись должна быть сделана в свидетельстве о поверке прибора.**

**9.1 Определение абсолютной погрешности воспроизведения и измерения напряжения постоянного тока**

**Определение абсолютной погрешности воспроизведения напряжения постоянного тока проводить методом прямых измерений при помощи мультиметра цифрового Keithley 2002 в следующей последовательности:**

**9.1.1 Собрать измерительную схему, представленную на рисунке 1.**

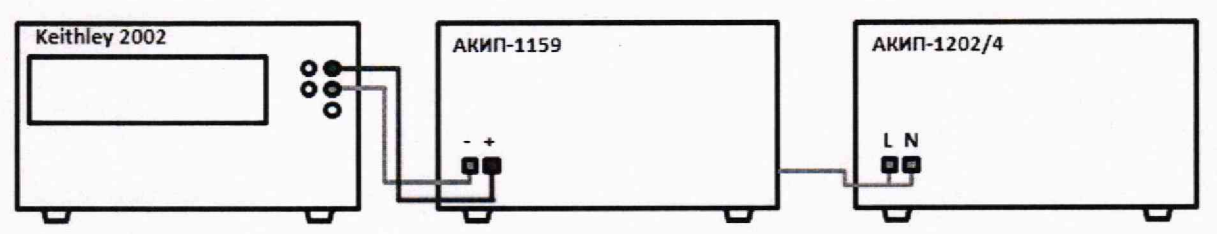

**Рисунок 1 - Схема соединения приборов для определения погрешности измерения напряжения постоянного тока**

9.1.2 На источнике АКИП-1202/4 установить значение выходного напряжения равным **номинальному значению напряжения питания поверяемого источника 230 В 50 Гц.**

**9.1.3 Перевести мультиметр цифровой Keithley 2002 в режим измерения напряжения постоянного тока.**

**9.1.4 Войти в режим установки выходных параметров поверяемого источника согласно руководству по эксплуатации. В окне установки, органами управления источника, установить следующие значения параметров:**

- значение напряжения постоянного тока установить равным  $0,1 \cdot U_{\text{TP}}$ ;  $0,5 \cdot U_{\text{TP}}$ ;  $0,9 \cdot U_{\text{TP}}$ , где **Unp - верхний предел диапазона установки выходного напряжения постоянного тока;**

**- значение силы постоянного тока равным:**

$$
I_{\text{BbIX}} = P/U_{\text{np}},\tag{1}
$$

**где Р - максимальная выходная мощность источника, Вт;**

**и пр - верхний предел диапазона установки выходного напряжения, В.**

**Характеристики выходных параметров источников приведены в таблице 5.**

**9.1.5 Включить выход источника. Произвести измерение выходного напряжения прибора, фиксируя показания мультиметра цифрового Keithley 2002.**

**9.1.6 Провести измерения по п. п. 9.1.1 - 9,1.5 для остальных выходных каналов (при наличии).**

**9.1.7 Определить абсолютную погрешность воспроизведения напряжения по формуле (2).**

$$
\Delta U = U_{2002} - U_{\text{bblx}} \tag{2}
$$

где U<sub>вых</sub> – значение выходного напряжения, установленное на поверяемом приборе, В; **L W - значение напряжения, измеренное мультиметром цифровым Keithley 2002, В.**

**9.1.8 Определить абсолютную погрешность измерения напряжения по формуле (3).**

$$
\Delta U = U_{\text{HSM}} - U_{2002} \tag{3}
$$

где U<sub>им</sub> - значение выходного напряжения по показаниям поверяемого прибора, B; **U**2002 **— значение напряжения, измеренное мультиметром цифровым Keithley 2002, В.**

**Результаты поверки считать положительными, если показания источника питания находятся в пределах, приведенных в таблице 5.**

**Таблица 5**

| Модификация          | Максимальная<br>выходная<br>мощность, Вт | Пределы допускаемой<br>абсолютной<br>погрешности<br>воспроизведения<br>напряжения постоянного<br>тока, мВ | Пределы допускаемой<br>абсолютной<br>погрешности измерения<br>напряжения постоянного<br>тока, мВ |
|----------------------|------------------------------------------|----------------------------------------------------------------------------------------------------|--------------------------------------------------------------------------------------------------|
| АКИП-1159/1-40-30    | 360                                      |                                                                                                    |                                                                                                  |
| АКИП-1159/1-40-60    | 720                                      |                                                                                                    |                                                                                                  |
| АКИП-1159/1-40-90    | 1080                                     |                                                                                                    |                                                                                                  |
| AKИП-1159/2-40-30    | 720                                      |                                                                                                    |                                                                                                  |
| АКИП-1159/3-40-30    | 1080                                     |                                                                                                    |                                                                                                  |
| АКИП-1159/1-50-10    | 180                                      | $\pm (0.001 \cdot U_{\text{BblX}} + 10)$                                                                  | $\pm (0.001 \cdot U_{\text{BbIX}} + 20)$                                                         |
| АКИП-1159/1-80-15    | 360                                      |                                                                                                    |                                                                                                  |
| АКИП-1159/1-80-30    | 720                                      |                                                                                                    |                                                                                                  |
| АКИП-1159/1-80-45    | 1080                                     |                                                                                                    |                                                                                                  |
| АКИП-1159/2-80-15    | 720                                      |                                                                                                    |                                                                                                  |
| АКИП-1159/3-80-15    | 1080                                     |                                                                                                    |                                                                                                  |
| АКИП-1159/1-160-7,5  | 360                                      |                                                                                                    |                                                                                                  |
| АКИП-1159/1-160-15   | 720                                      |                                                                                                    |                                                                                                  |
| АКИП-1159/1-160-22,5 | 1080                                     | $\pm (0,001 \cdot U_{\text{BbIX}} + 100)$                                                                 | $\pm (0.001 \cdot U_{\text{BbIX}} + 100)$                                                        |
| АКИП-1159/2-160-7,5  | 720                                      |                                                                                                    |                                                                                                  |
| АКИП-1159/3-160-7,5  | 1080                                     |                                                                                                    |                                                                                                  |

**9.2 Определение нестабильности напряжения постоянного тока при изменении силы тока в нагрузке**

**Определение нестабильности выходного напряжения проводится методом прямого измерения напряжения на выходе поверяемого прибора с помощью мультиметра цифрового Keithley 2002.**

**9.2.1 Собрать измерительную схему, представленную на рисунке 2. Выбор электронной нагрузки осуществлять исходя из максимальных значений выходных параметров поверяемого источника. Выбор предела измерения на шунте осуществлять исходя из максимального значения силы тока на выходе источника. Предел измерения силы тока шунта должен быть больше установленного значения силы тока на источнике.**

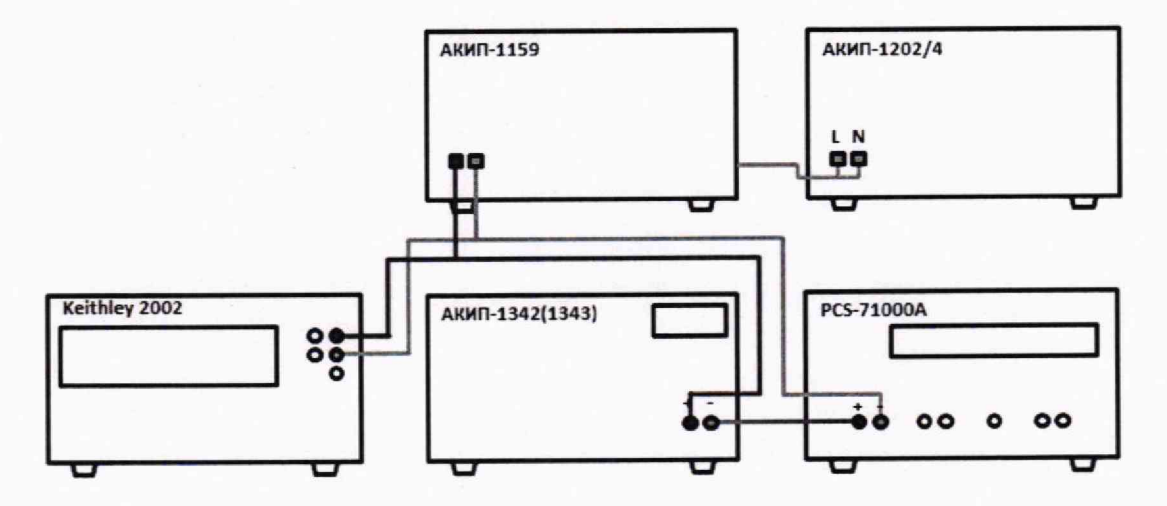

**Рисунок 2 - Схема соединения приборов при определении нестабильности выходного напряжения или выходного тока**

**9.2.2 Подключить нагрузку к поверяемому прибору по четырехироводной схеме, согласно руководству по эксплуатации источника.**

9.2.3 На источнике АКИП-1202/4 установить значение выходного напряжения равным **номинальному.**

**9.2.4 Органами управления поверяемого прибора установить на выходе значение напряжения постоянного тока, рассчитанное по формуле (6), значение силы тока равным максимальному значению для установленного значения напряжения.**

**9.2.5 На электронной нагрузке установить режим стабилизации силы тока «СС», значение силы тока установить равным 90 % от значения силы тока, установленного на поверяемом приборе.**

**9.2.6 По истечении 1 минуты зафиксировать значение выходного напряжения Ui по показаниям мультиметра цифрового Keithley 2002.**

**9.2.7 Отключить нагрузку.**

**9.2.8 По истечении 1 минуты зафиксировать значение выходного напряжения U**2**, по показаниям мультиметра цифрового Keithley 2002.**

**9.2.9 Определить значение нестабильности по формуле (4):**

 $\Delta U = U_1 - U_2$  (4)

**где Ui - значение напряжения при максимальном токе нагрузки, В;**

**U**2 **— значение напряжения на выходе поверяемого прибора при отсутствии нагрузки, В.**

**Таблица 6**

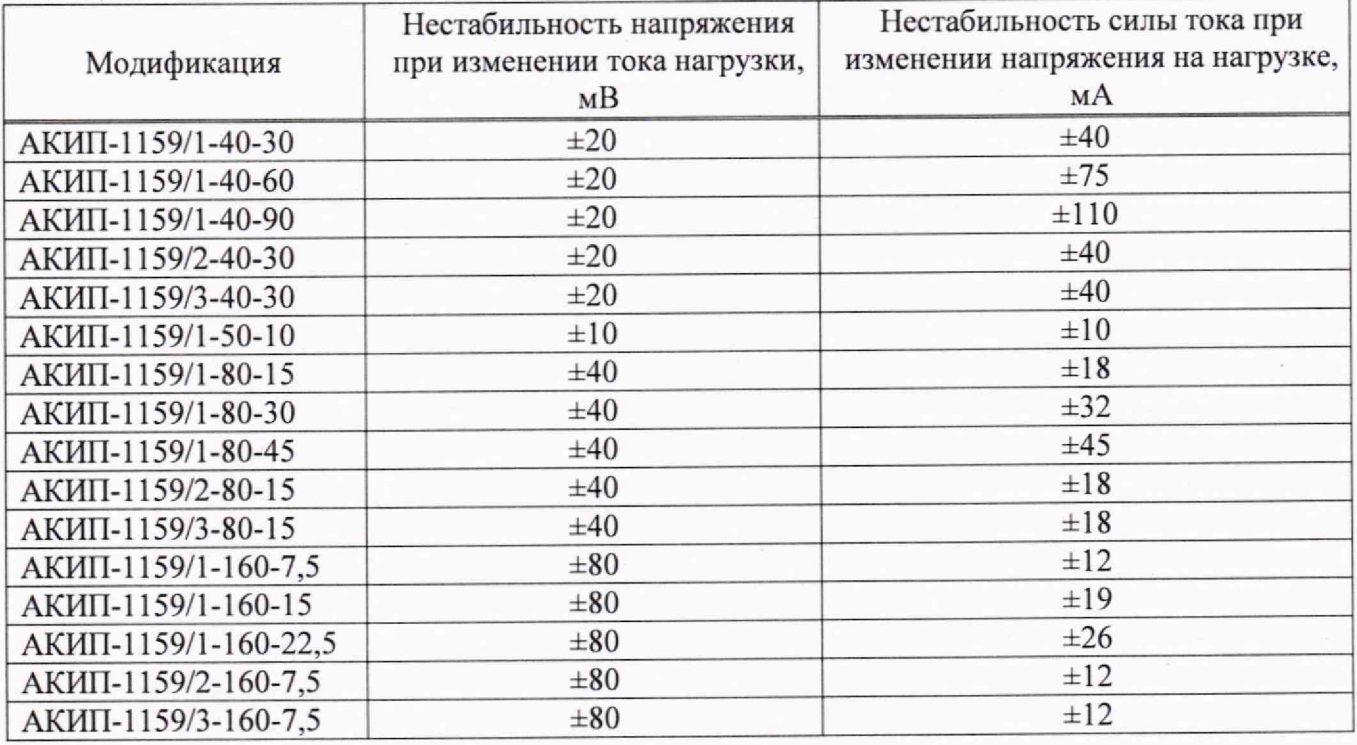

**Результаты поверки прибора считаются удовлетворительными, если значения нестабильности напряжения не превышают значений, указанных в таблице 6.**

## **9.3 Определение нестабильности напряжения постоянного тока при изменении напряжения питании**

**Определение нестабильности выходного напряжения проводится методом прямого измерения напряжения на выходе поверяемого прибора с помощью мультиметра цифрового Keithley 2002.**

**9.3.1 Собрать измерительную схему, представленную на рисунке 2. Выбор электронной нагрузки осуществлять исходя из максимальных значений выходных параметров поверяемого источника. Выбор предела измерения на шунте осуществлять исходя из максимального значения силы тока на выходе источника. Предел измерения силы тока шунта должен быть больше установленного значения силы тока на источнике.**

9.3.2 На источнике АКИП-1202/4 установить значение выходного напряжения равным **номинальному.**

**9.3.3 Органами управления поверяемого прибора установить на выходе максимальное значение напряжения, значение силы тока равным максимальному значению для установленного значения напряжения.**

**9.3.4 На электронной нагрузке установить режим стабилизации силы тока «СС», значение силы тока установить равным 90 % от значения силы тока, установленного на поверяемом приборе.**

9.3.5 По истечении 1 минуты зафиксировать значение выходного напряжения U<sub>0</sub> по **показаниям мультиметра цифрового Keithley 2002.**

9.3.6 На источнике АКИП-1202/4 плавно увеличить значение выходного напряжения до **110 % от номинального.**

**9.3.7 По истечении 1 минуты зафиксировать значение выходного напряжения Ui по показаниям мультиметра цифрового Keithley 2002.**

9.3.8 На источнике АКИП-1202/4 плавно уменьшить значение выходного напряжения до **90 % от номинального.**

9.3.9 По истечении 1 минуты зафиксировать значение выходного напряжения U<sub>2</sub> по **показаниям мультиметра цифрового Keithley 2002.**

9.3.10 На источнике АКИП-1202/4 установить номинальное значение выходного **напряжения.**

**9.3.11 Определить значение нестабильности по формулам (5) и (6):**

$$
\Delta U = U_0 - U_1 \tag{5}
$$
  
\n
$$
\Delta U = U_0 - U_2 \tag{6}
$$

**где Uo — значение напряжения на выходе поверяемого прибора при номинальном напряжении питания, В;**

**U] - значение напряжения на выходе поверяемого прибора при повышенном напряжении питания. В;**

**Uj - значение напряжения на выходе поверяемого прибора при пониженном напряжении питания, В.**

**Результаты поверки прибора считаются удовлетворительными, если значения нестабильности напряжения не превышают значений, указанных в таблице 7.**

**Таблица 7**

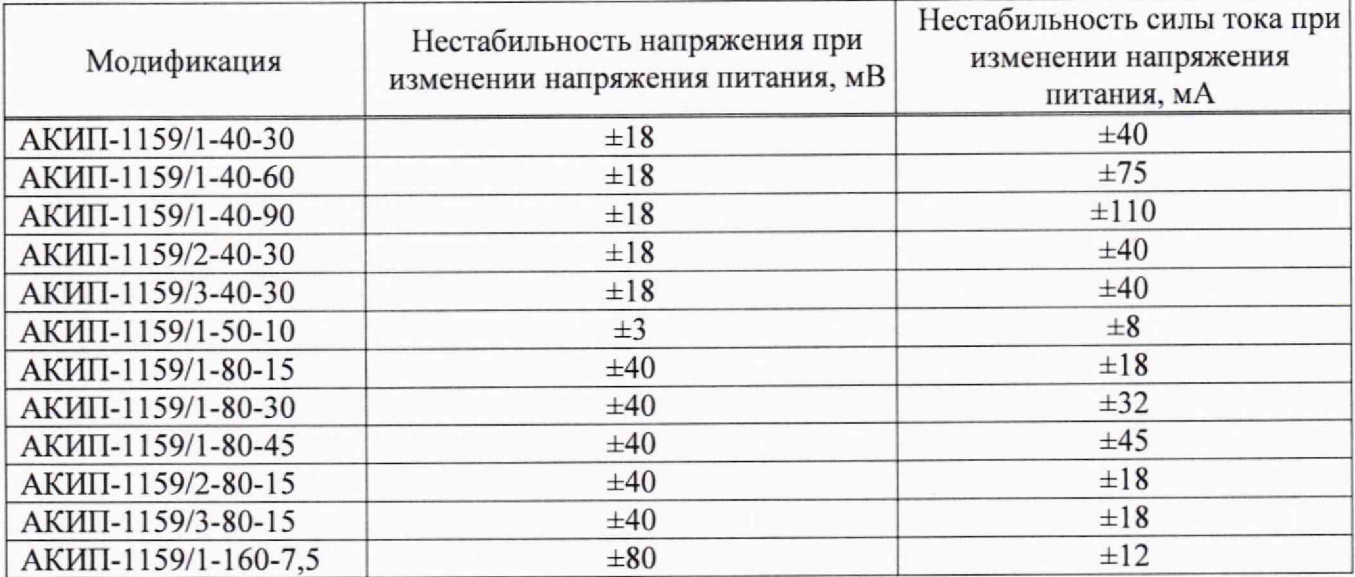

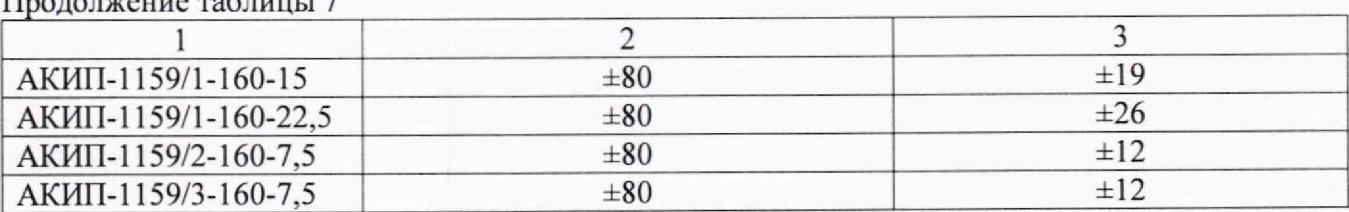

#### **9.4 Определение уровня пульсаций выходного напряжения**

**Определение уровня пульсаций выходного напряжения проводить методом прямого измерения напряжения переменного тока микровольтметром ВЗ-57.**

**Определение уровня пульсаций напряжения проводить в следующей последовательности.**

**9.4.1 Собрать измерительную схему, представленную на рисунке 3. Выбор электронной нагрузки осуществлять исходя из максимальных значений выходных параметров поверяемого источника.**

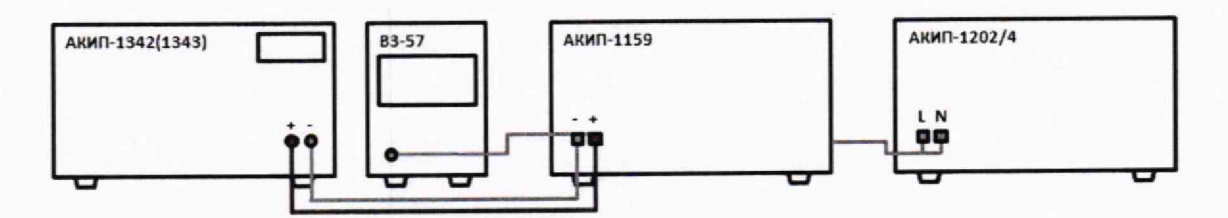

**Рисунок 3 — Схема подключения приборов при определении пульсаций выходного напряжения**

9.4.2 На источнике АКИП-1202/4 установить значение выходного напряжения равным **номинальному.**

**9.4.3 Органами управления поверяемого прибора установить на выходе максимальное значение напряжения, значение силы тока равным максимальному значению для установленного значения напряжения.**

**9.4.4 На электронной нагрузке установить режим стабилизации силы тока «СС», значение силы тока установить равным 90 % от значения силы тока, установленного на поверяемом приборе.**

**9.4.5 По истечении 1 минуты после установки тока нагрузки зафиксировать значение уровня пульсаций выходного напряжения но показаниям микровольтметра ВЗ-57.**

**9.4.6 Провести измерения по пп. 9.4.1 - 9.4.5 для остальных выходных каналов (при наличии).**

**Результаты поверки считать положительными, если пульсации выходного напряжения не превышают значений, указанных в таблице 8.**

**Таблица 8**

**Продолжение таблицы 7**

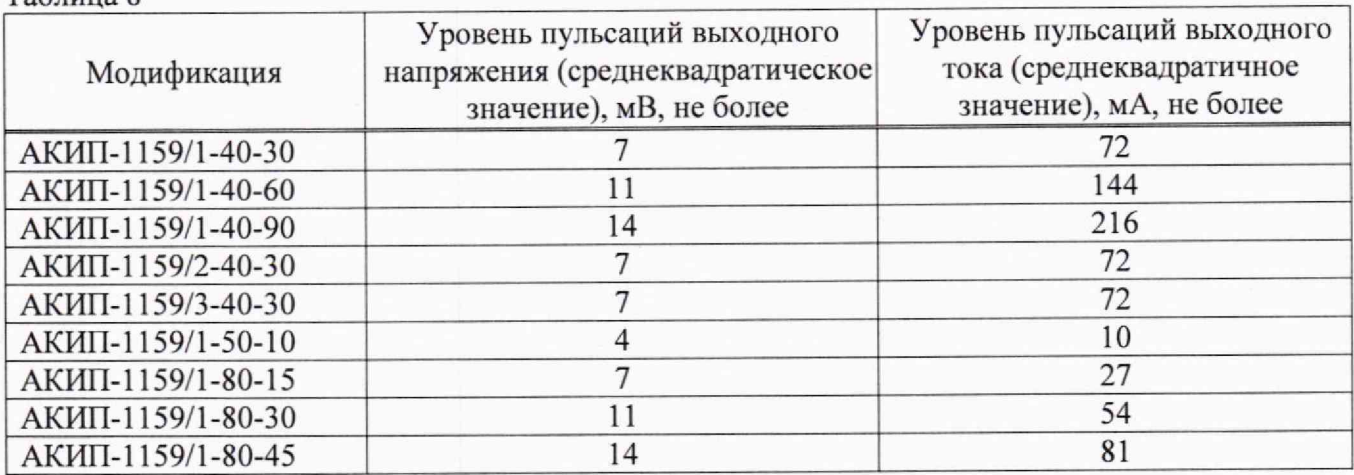

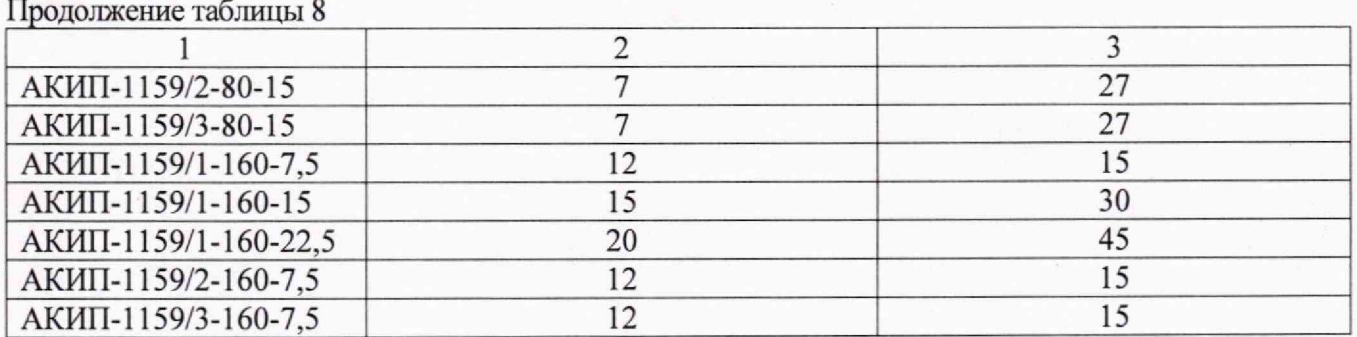

**9.5 Определение абсолютной погрешности воспроизведения и измерения силы постоянного тока**

**Определение абсолютной погрешности воспроизведения силы постоянного тока проводить методом прямого измерения силы тока, воспроизводимой поверяемым прибором, при помощи шунта токового PCS-71000A.**

**Определение погрешности проводить в следующей последовательности.**

**9.5.1 Собрать измерительную схему, представленную на рисунке 4. Выбор предела измерения на шунте осуществлять исходя из максимального значения силы тока на выходе источника. Предел измерения силы тока шунта должен быть больше установленного значения силы тока на источнике.**

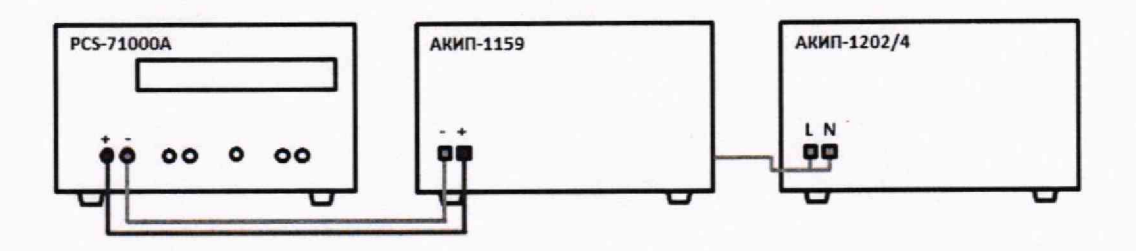

**Рисунок 4 - Схема подключения приборов при определении абсолютной погрешности воспроизведения силы постоянного тока**

9.5.2 На источнике АКИП-1202/4 установить значение выходного напряжения равным **номинальному.**

**9.5.3 Перевести шунт в режим измерения силы постоянного тока.**

**9.5.4 Органами управления поверяемого прибора установить на выходе значение напряжения, рассчитанное по формуле** (7):

$$
U_{\text{BbIX}}=P/I_{\text{IP}}\tag{7}
$$

**где Р - максимальная выходная мощность источника, Вт;**

**1пр - конечное значение диапазона установки силы тока, А.**

**Характеристики выходных параметров источников приведены в таблице 6.**

9.5.5 **Регулятором выходного тока поверяемого прибора установить значение силы** выходного тока, соответствующее 0,1 I<sub>ПР</sub>; 0,5 I<sub>ПР</sub>; 0,9 I<sub>ПР</sub> от конечного значения диапазона **измерения.**

**9.5.6 Зафиксировать значение силы выходного тока по показаниям поверяемого прибора (1вых)-**

**9.5.7 Произвести измерение силы выходного тока, фиксируя показания амперметра** токового шунта PCS-71000A.

**9.5.8 Провести измерения по п. п. 9.5.1 - 9.5.7 для остальных выходных каналов (при наличии).**

**9.5.9 Определить абсолютную погрешность воспроизведения силы тока по формуле (8):**

**11**

#### $\Delta I = I_{PCS} - I_{ycr}$  (8)

где I<sub>ver</sub> - значение силы выходного тока, установленное на поверяемом приборе, А; **Ipcs - значение силы тока, измеренное токовым шунтом PCS-71000A, А.**

**9.5.10 Определить абсолютную погрешность измерения силы тока по формуле (9):**

 $\Delta I = I_{\text{max}} - I_{\text{PCS}}$  (9)

где  $I_{\text{env}}$  - значение силы выходного тока по показаниям поверяемого прибора, А; I pcs **- значение силы тока, измеренное токовым шунтом PCS-71000A, А.**

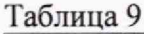

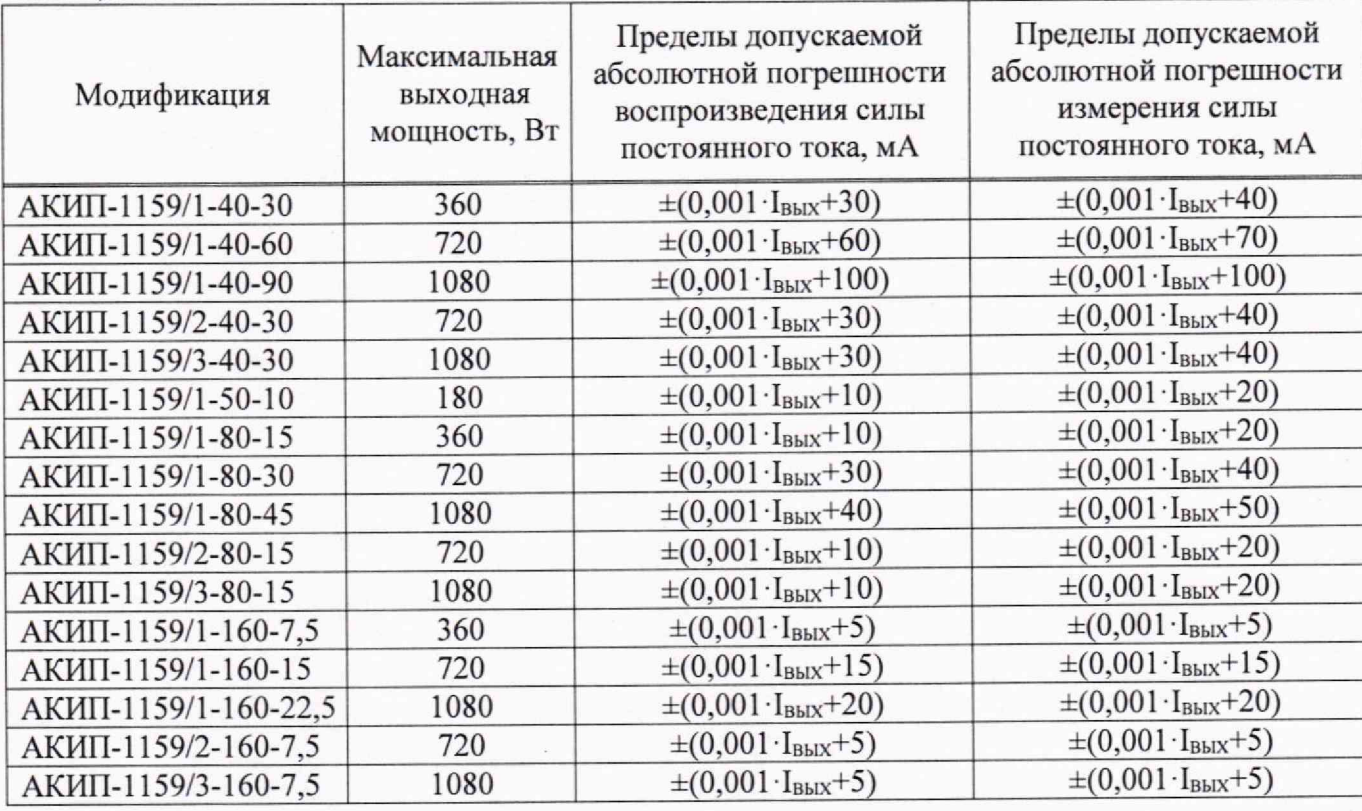

**Результаты поверки считать положительными, если показания источника питания находятся в пределах, приведенных в таблице 9.**

## **9.6 Определение нестабильности силы постоянного тока при изменении напряжения на нагрузке**

**Определение нестабильности выходного тока при изменении напряжения на нагрузке проводится методом прямого измерения с помощью токового шунта PCS-71000A.**

**9.6.1 Собрать измерительную схему, представленную на рисунке 2. Выбор электронной нагрузки осуществлять исходя из максимальных значений выходных параметров поверяемого источника. Выбор предела измерения на шунте осуществлять исходя из максимального значения силы тока на выходе источника. Предел измерения силы тока шунта должен быть больше установленного значения силы тока на источнике.**

9.6.2 На источнике АКИП-1202/4 установить значение выходного напряжения равным **номинальному.**

**9.6.3 Органами управления поверяемого прибора установить на выходе значение силы тока, рассчитанное по формуле (1), значение напряжения равным максимальному значению для установленного значения силы тока.**

**9.6.4 На электронной нагрузке установить режим стабилизации напряжения «CV», значение напряжения установить равным 90 % от значения напряжения, установленного на выходе поверяемого прибора.**

**9.6.5 По истечении 1 минуты зафиксировать значение силы выходного тока Ii по показаниям шунта PCS-71000A.**

**9.6.6 Установить на нагрузке напряжение, равное 10 % от установленного на выходе поверяемого прибора.**

9.6.7 По истечении 1 минуты зафиксировать значение силы выходного тока I<sub>2</sub> по показаниям шунта PCS-71000A.

**9.6.8 Определить значение нестабильности по формуле (8):**

$$
\Delta I = I_1 - I_2 \tag{8}
$$

**где Ii - значение силы тока на выходе поверяемого прибора при максимальном выходном напряжении, А;**

 $I_2$  - значение силы тока на выходе поверяемого прибора при минимальном выходном **напряжении, А.**

**Результаты поверки прибора считаются удовлетворительными, если значения нестабильности напряжения не превышают значений, указанных в таолице 6.**

# **9.7 Определение нестабильности силы постоянного тока при изменении напряжения питания**

**Определение нестабильности выходного тока при изменении напряжения проводится методом прямого измерения с помощью токового шунта PCS-71000A.**

**9.7.1 Собрать измерительную схему, представленную на рисунке 2. Выбор электронной нагрузки осуществлять исходя из максимальных значений выходных параметров поверяемого источника. Выбор предела измерения на шунте осуществлять исходя из максимапьно**1 **о значения силы тока на выходе источника. Предел измерения силы тока шунта должен быть больше установленного значения силы тока на источнике.**

**9.7.2 На источнике АКИП-1202/4 установить значение выходного напряжения равным номинальному.**

**9.7.3 Органами управления поверяемого прибора установить на выходе максимальное значение силы тока, значение напряжения равным максимальному значению для установленного значения силы тока.**

**9.7.4 На электронной нагрузке установить режим стабилизации напряжения «CV», значение напряжения установить равным 90 % от значения напряжения, установленного на выходе поверяемого прибора.**

9.7.5 По истечении 1 минуты зафиксировать значение силы выходного тока I<sub>0</sub> по **показаниям шунта PCS-71000A.**

9.7.6 На источнике АКИП-1202/4 плавно увеличить значение выходного напряжения до **110 % от номинального.**

**9.7.7 По истечении 1 минуты зафиксировать значение силы выходного тока Ii по показаниям шунта PCS-71000A.**

9.7.8 На источнике АКИП-1202/4 плавно уменьшить значение выходного напряжения до **90 % от номинального.**

9.7.9 По истечении 1 минуты зафиксировать значение силы выходного тока I2 по **показаниям шунта PCS-71000A.**

9.7.10 На источнике АКИП-1202/4 установить номинальное значение выходного **напряжения.**

**9.7.11 Определить значение нестабильности по формулам:**

$$
\Delta I = I_0 - I_1 \tag{9}
$$
\n
$$
\Delta I = I_0 - I_2 \tag{10}
$$

13

**где** Io **- значение силы выходного тока при номинальном напряжении питания.** В;

**Is — значение силы выходного тока при повышенном напряжении питания. В;**

**Ь — значение силы выходного тока при пониженном напряжении питания, В.**

**Результаты поверки прибора считаются удовлетворительными, если значения нестабильности силы постоянного тока не превышают значений, указанных в таблице 7.**

# **9.8 Определение уровня пульсаций выходного тока**

**Определение уровня пульсаций выходного тока проводится методом косвенного измерения путем измерения падения напряжения на шунте микровольтметром ВЗ-57.**

**9.8.1 Собрать измерительную схему, представленную на рисунке 5. Выбор электронной нагрузки осуществлять исходя из максимальных значений выходных параметров поверяемою источника. Выбор предела измерения на шунте осуществлять исходя из максимального значения силы тока на выходе источника. Предел измерения силы тока шунта должен оыть больше установленного значения силы тока на источнике.**

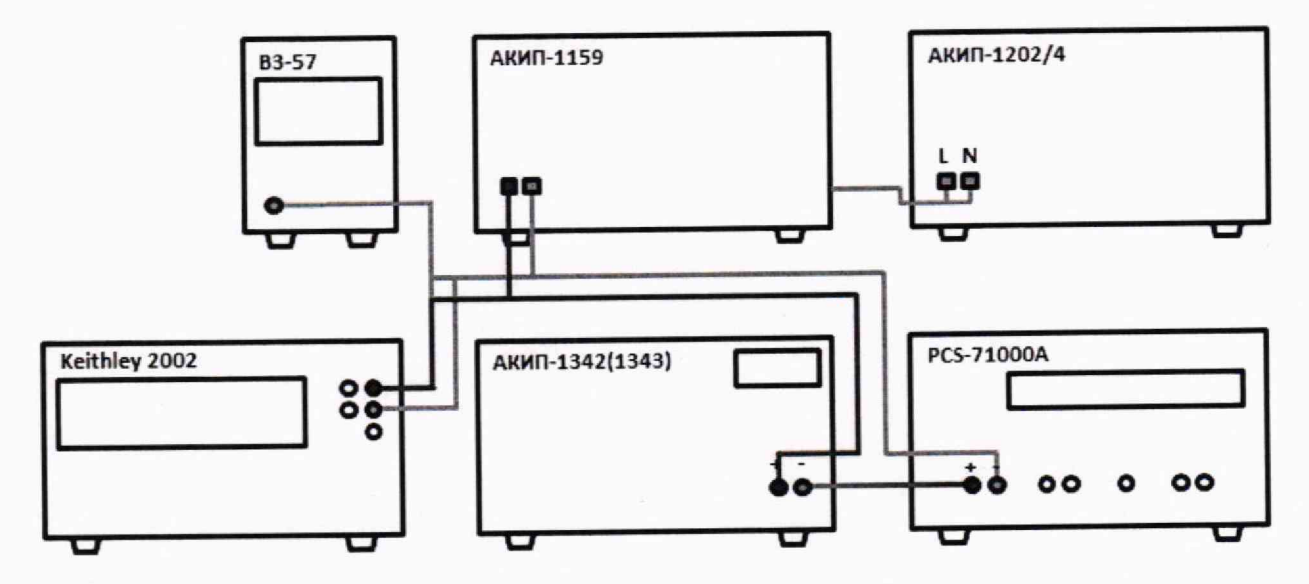

**Рисунок 5 - Схема подключения приборов при определении пульсаций выходного тока**

**9.8.2 На источнике АКИП-1202/4 установить значение выходного напряжения равным номинальному.**

**9.8.3 Органами управления поверяемого прибора установить на выходе максимальное значение силы тока, значение напряжения равным максимальному значению для установленно**1 **о значения силы тока.**

**9.8.4 На электронной нагрузке установить режим стабилизации напряжения «CV», значение напряжения установить равным 90 % от значения напряжения, установленною на выходе поверяемого прибора.**

**9.8.5 Определить значение сопротивления цени по формуле (11):**

$$
R = U_{2002}/I_{PCs} \tag{11}
$$

**где U** 2002 **- значение напряжения в цепи по показаниям Keithley 2002, В;**

**IPCS\_ значение силы тока в цепи по показаниям PCS-71000A, А.**

**9.8.6 По истечении 1 минуты после установки напряжения нагрузки зафиксировать значение уровня пульсаций напряжения в цепи по показаниям микровольтметра ВЗ-57.**

**9.8.7 Определить значение уровня пульсаций силы тока но формуле:**

$$
I_{\Pi} = U_{\text{B3-5}} / R \tag{12}
$$

**где Ubs**-57 **- значение уровня пульсаций напряжения в цепи по показаниям микровольтметра ВЗ-57, В;**

**R - значение сопротивления цепи, Ом.**

**9.8.8 Провести измерения по п. и. 9.8.1 — 9.8,7 для остальных выходных каналов (при наличии).**

**Результаты поверки прибора считать положительными, если пульсации выходного тока не превышают значений, указанных в таблице 8.**

**При подтверждении соответствия источника питания метрологическим требованиям руководствуются процедурами, описанными в разделе 9.**

**Источники считают соответствующими метрологическим требованиям при положительных результатах поверки, установленных в и. п, 9.1 9.8.**

#### 10. ОФОРМЛЕНИЕ РЕЗУЛЬТАТОВ ПОВЕРКИ

**10.1 Результаты поверки подтверждаются сведениями о результатах поверки средств измерений, включенными в Федеральный информационный фонд по обеспечению единства измерений.**

**10.2 При положительных результатах поверки по заявлению владельца средства измерений или лица, представившего его на поверку, выдается свидетельство о поверке и (или) наносится знак поверки на средство измерений.**

**10.3 При отрицательных результатах поверки (когда не подтверждается соответствие средств измерений метрологическим требованиям) по заявлению владельца средства измерений или лица, представившего его на поверку, выдается извещение о непригодности.**

**10.4 Протоколы поверки оформляются в соответствии с требованиями, установленными в организации, проводившей поверку.**

**Начальник отдела испытаний АО «ПриСТ»**

Jun

О.В. Котельник